#### **26" x 20" Templet**

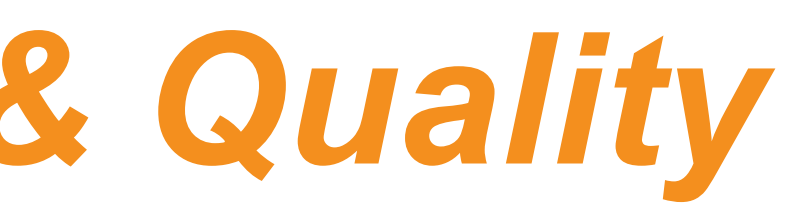

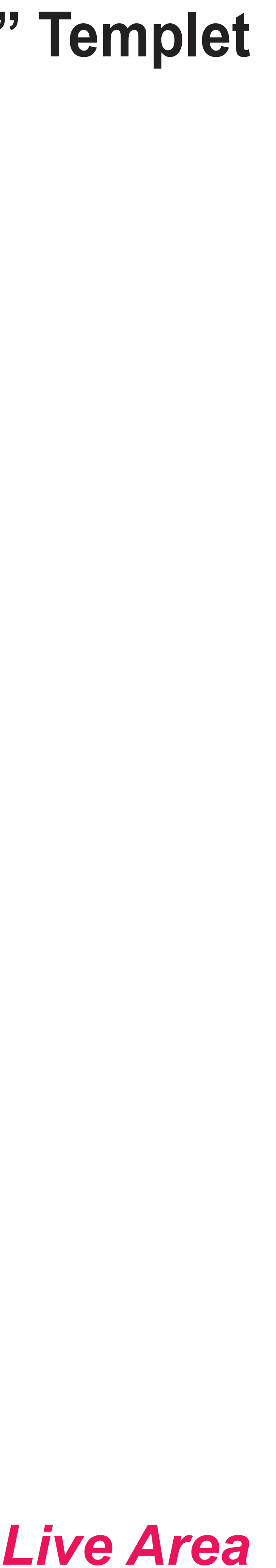

#### VintageLogos.com

## *Color & Quality* **Design in the RGB color mode. Bitmap files need to be 100 - 150ppi at actual size.**

**Colors come out more vivid with this setting. You can design up to 300ppi.** 

# *Live Area*

### **This is what the audience will see. Place important text and images inside this line.**

**Templet may need to be resized. Measure inside area of cabinet to the nearest 1/4"** 

## *Save File* **Convert fonts to curves or paths before saving. Save as .png .jpg .pdf .tif .eps .svg**

**Before saving remove the instructions & guide layers.**

**VintageLogos.com** 

Vintage Logos Inc.